# Accessing XSEDE allocations from the OSG access points

Mats Rynge OSG AHM 2021

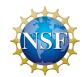

Partnership to Advance Throughput Computing (PATh) is funded by the National Science Foundation under grant #2030508

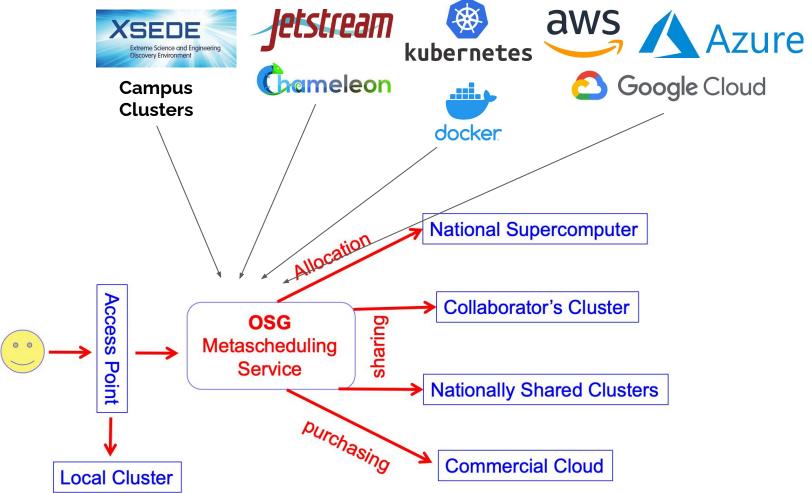

# XSEDE Resources for dHTC

- SDSC Expanse
  HPC, Mounts /CMVFS
- PSC Bridges2
  - HPC, different node types, for example large memory and GPUs
- IU Jetstream • Cloud
- TACC Stampede2 • HPC, large parallel jobs

https://www.xsede.org/ecosystem/resources

# Startup Allocation

-

This table displays the Startup allocations limits request per resource.

| RESOURCE                       | SERVICE UNITS LIMIT      |
|--------------------------------|--------------------------|
| Bridges-2 Regular Memory (PSC) | 50,000 core-hours        |
| Bridges-2 Extreme Memory (PSC) | 1,000 core-hours         |
| Bridges-2 GPU (PSC)            | 2,500 GPU-hours          |
| Bridges GPU-AI (PSC)           | 1,500 GPU-hours          |
| Expanse (SDSC)                 | 50,000 core-hours        |
| Expanse GPU (SDSC)             | 2,500 GPU-hours          |
| Jetstream (IU/TACC)            | 50,000 Virtual CPU Hours |
| Open Science Grid              | 200,000 CPU-hours        |
| Stampede2 (TACC)               | 1,600 node-hours         |

Appropriate uses for Startup allocations include:

- 1. Small-scale computational activities that require the unique capabilities of resources allocated through XSEDE
- 2. Application development by researchers and research teams
- 3. Benchmarking, evaluation and experimentation on the various resources
- 4. Developing a science gateway or other infrastructure software components

Startup requests require minimal documentation: the project's abstract and the PI's CV.

Note: one expected outcome is code performance and scaling data for a research allocation!

# **Research Allocation**

#### Webinar: Code Performance and Scaling

NEW Ken Hackworth from PSC and Lars Koesterke from TACC discuss the technical aspects of research allocation proposals including how best to gather and present scaling and code performance statistics and estimating SU requests in your allocation proposals.

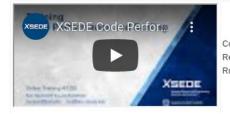

Code Performance and Scaling Recorded: April 1, 2020 Run time: 1hr 7mins

#### Webinar: How to Write a Successful XSEDE Proposal

This recently recorded presentation details all the steps and requirements needed for successful research allocation requests. Topics covered include Computation Methodologies, Justification for SUs requested and many others.

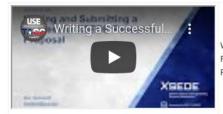

Writing and Submitting a Successful XSEDE Proposal Recorded: September 24, 2019 Run time: 1 hour 34 minutes How best to gather and present scaling and code performance statistics and estimating SU requests in your allocation proposals

Quarterly submission / peer reviewed

- 1. Appropriateness of Methodology
- 2. Appropriateness of Research Plan
- 3. Efficient Use of Resources

Whole VO: all users in a VO or large group maps to a single allocation

This is the current OSG model, and is well supported

Individual PI: a PI has an allocation to support their own research

This is the XSEDE model, and OSG is still working on support it well

# Whole VO

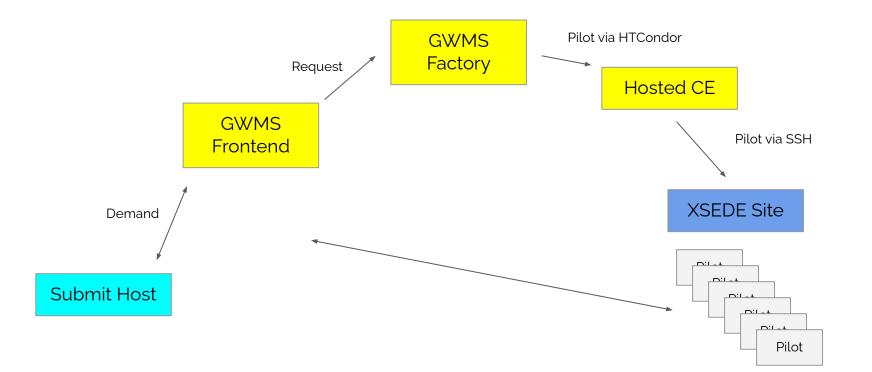

# Individual PI

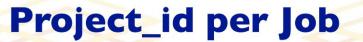

#### In the fronted config looks like this:

<security classad\_proxy="/tmp/vo\_proxy" proxy\_DN="/DC=com/DC=DigiCert-Grid/0=0pen Science Grid/ OU=Services/CN=osg-ligo-1.t2.ucsd.edu" proxy\_selection\_plugin="ProxyProjectName" security\_name="LIGO" sym\_key="aes\_256\_cbc">

<credentials>

OSG All Hands Meeting 2016 6

<credential absfname="/tmp/vo\_proxy" security\_class="frontend" trust\_domain="grid"</pre>

type="grid\_proxy"/>
 </credentials>
 </security>

#### And in the job submit file:

executable = /bin/sleep arguments = 1600 error = test-5(Process).error log = test-5(Process).log output = test-5(Process).out +DESIRED\_Sites="Stampede" +is\_itb = True +ProjectName="TG-PHY123456"

UC San Diego

# ProjectName is overloaded

TG-\* project ids might need to be remapped on individual XSEDE sites

START expression needs updating

# **Docker Container**

#### -

#### CentOS 7 base

- HTCondor 8.9.X (required for IDTOKENS)
- OSG Open Pool attribute advertisements / job wrapper
- Entrypoint to configure and start HTCondor

Docker: opensciencegrid/osgvo-docker-pilot

https://github.com/opensciencegrid/osgvo-docker-pilot

### Help with startup and research allocations

# Once you have the allocation, configure and maintain the setup

Come and talk to us!